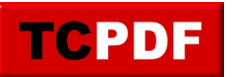

## **XHTML Form Example**

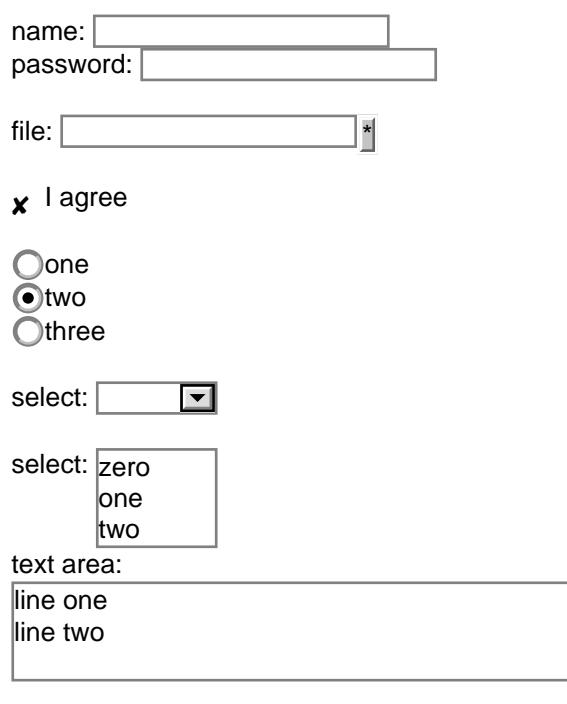

Reset | Submit | Print